## Connecting via the e proxy server using

Users with Internet Explorer 10 and 11 may require some additional st the eGauge proxy server. These steps are covered in the document be

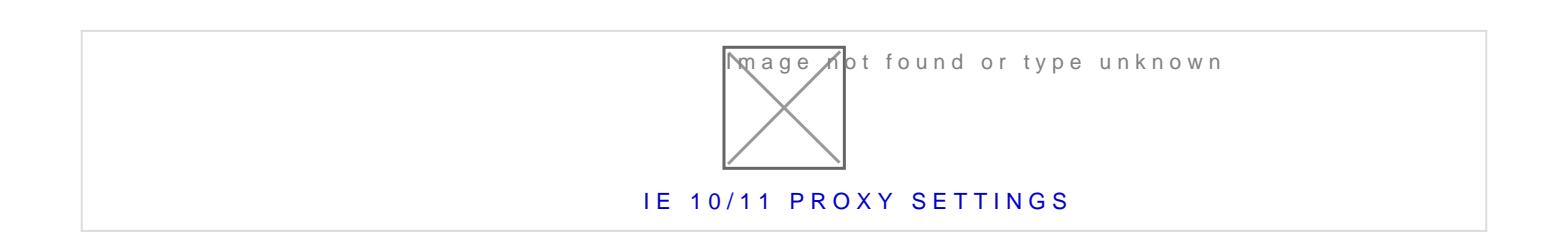

Please vkbitegauge.net the most up-to-date documentation.